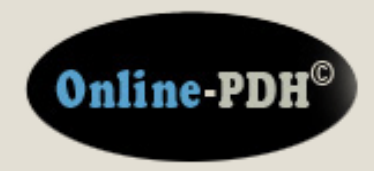

**Online Continuing Education for Professional Engineers Since 2009**

# **Biological Wastewater Treatment III – MBR Processes**

**PDH Credits: 2 PDH**

**Course No.: MEM101**

**Publication Source: Original Courseware by Harlan Bengtson, PhD, PE**

**DISCLAIMER:**

**All course materials available on this website are not to be construed as a representation or warranty on the part of Online-PDH, or other persons and/or organizations named herein. All course literature is for reference purposes only, and should not be used as a substitute for competent, professional engineering council. Use or application of any information herein, should be done so at the discretion of a licensed professional engineer in that given field of expertise. Any person(s) making use of this information, herein, does so at their own risk and assumes any and all liabilities arising therefrom.**

> **Copyright © 2009 Online-PDH - All Rights Reserved 1265 San Juan Dr. - Merritt Island, FL 32952 Phone: 321-501-5601**

# **Biological Wastewater Treatment Processes III – MBR Processes**

*Harlan H. Bengtson, PhD, P.E.*

# **COURSE CONTENT**

## **1. Introduction**

Biological wastewater treatment is very widely used for removal of biodegradable materials from wastewater. The first course in this sequence, Biological Wastewater Treatment I – Activated Sludge, starts with a discussion of the biochemical oxygen demand that is created by biodegradable materials in water and the reason why such materials must be removed from wastewater. This course is about the Membrane Bioreactor (MBR) wastewater treatment process, including background information about the process and a description of the process, as well as process design calculations for several different configurations of the MBR process and numerous example calculations.

## **2. Learning Objectives**

At the conclusion of this course, the student will

- Be familiar with the components of and general configuration of an MBR wastewater treatment process
- Know the advantages and disadvantages of an MBR wastewater treatment process in comparison with a conventional activated sludge process
- Know the type of pretreatment typically required for an MBR wastewater treatment process
- Be able to carry out process design calculations to determine the required membrane area, membrane module volume and scouring air flow rate
- Be able to carry out process design calculations for a BOD removal/nitrification MBR process in order to determine the required aeration tank volume, sludge wasting rate, air flow rate, and alkalinity addition
- Be able to carry out process design calculations for a Pre-Anoxic Denitrification MBR process in order to determine the required pre-anoxic tank volume, the reduced oxygen/air requirement, the reduced alkalinity requirement, the anoxic tank mixing power needed, and the sludge wasting rate

## **3. Topics Covered in this Course**

- I. Description of the MBR (Membrane Bioreactor) Process
- II. Membrane Module Process Design Calculations
- III. Process Design Calculations for BOD Removal and Nitrification
- IV. Process Design Calculations for Pre-Anoxic Denitrification

# **4. Description of the MBR (Membrane Bioreactor) Process**

**Initial Development of the MBR Process:** Membrane filtration has been used for quite some time in a variety of ways in water and wastewater treatment. It was not until the 1970's, however, that research at Rensselaer Polytechnic Institute proposed coupling the activated sludge process with membrane filtration. Dorr-Oliver introduced the first membrane bioreactor (MBR) wastewater treatment processes with a flat sheet ultrafiltration plate and frame membrane. This process was put into use in Japan in the 1970s and 1980s, but did not come into very widespread use around the world. In 1989 Yamamoto et al (Ref #2 at the end of this course) developed and introduced submerged membranes with a membrane module placed directly in the aeration tank rather than as a separate process following the aeration tank. This innovation accelerated interest in, development of, and spreading use of MBR wastewater treatment processes. Currently almost all MBR processes being installed have a submerged membrane module in the aeration tank, as shown in **Figure 1** below.

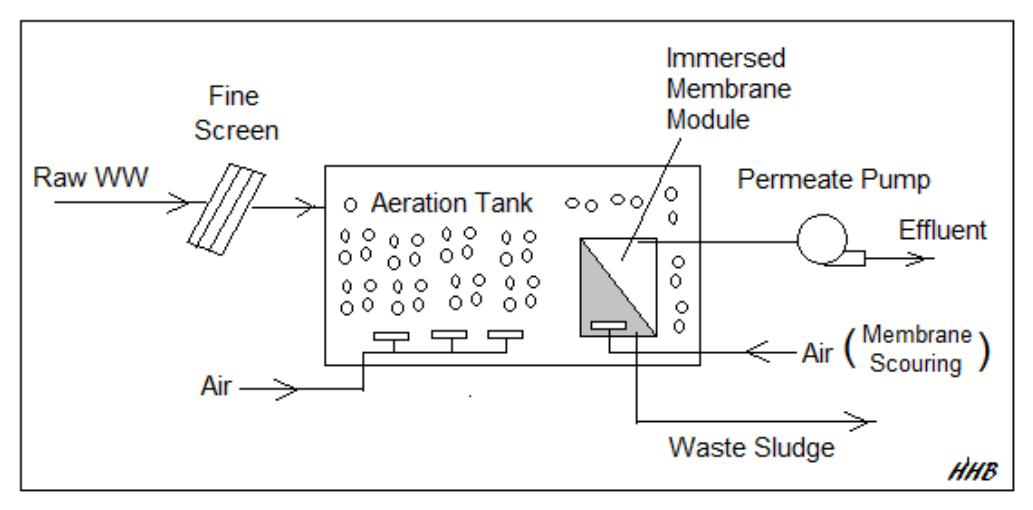

**Figure 1.** MBR Wastewater Treatment Typical Process Flow Diagram

**Comparison of the MBR Process with Conventional Activated Sludge:** The first difference to note is that the use of membrane filtration allows an MBR process to produce a significantly higher quality effluent than that obtainable from a conventional activated sludge process. Secondly, the mixed liquor suspended solids concentration (MLSS) and the solids retention time (SRT) are limited in a conventional activated sludge process by the need to produce a sludge with good settling characteristics in the secondary clarifier. This is not a requirement for MBR processes, because the final effluent is produced by filtration rather than by sedimentation. Thus, the MLSS and SRT can both be larger for MBR processes than the typical values used for conventional activated sludge. This results in a smaller aeration tank volume needed for an MBR process than that needed for conventional activated sludge treating the same wastewater flow.

On the other hand, the need to keep the membranes from getting fouled increases operating costs over typical values for conventional activated sludge. The method that has evolved for cleaning the membranes and keeping them from getting fouled is a fairly high rate of aeration below the membrane module, so that the air bubbles keep the membrane clean. This results in a higher aeration cost than that typically required for conventional activated sludge. The scouring air flow below the membrane module is typically provided by a coarse bubble diffuser system.

**Pretreatment Prior to the MBR Aeration Tank:** Primary clarification is not typically used before the MBR aeration tank, however, coarse screening and grit removal should be used if warranted by the wastewater characteristics, and fine screening  $(2 - 3 \text{ mm})$ pore size) should be used as the final pretreatment step before the aeration tank.

**MBR Wastewater Treatment Process Alternatives:** The MBR wastewater treatment process alternatives that will be discussed in this course are the following:

- 1. BOD removal and Nitrification
- 2. BOD removal and Nitrification together with Pre-anoxic Denitrification

**Overview of MBR Process Design Calculations:** The membrane surface area requirement, volume requirement, and required scouring air flow rate for the membrane module can be calculated using membrane module properties typically available from membrane module manufacturers or vendors together with incoming wastewater information.

Sizing of the aeration tank will be done in a manner similar to that used for a completely mixed activated sludge process.

## **5. Membrane Module Process Design Calculations**

The membrane module properties typically required for process design and their units are: 1) Average Membrane Flux, **J**, in L/hr/m<sup>2</sup>, 2) Module Packing Density,  $\phi$ , in m<sup>2</sup>/m<sup>3</sup>, and 3) Specific Aeration Demand,  $SAD_M$  in m<sup>3</sup> air/hr/m<sup>2</sup> membrane area. Using these membrane/membrane module properties, the required membrane area, membrane module volume, and scouring air flow rate can be calculated as follows:

Membrane area,  $A_M = Q_o/J$ , where  $Q_o$  is the wastewater flow rate in  $L/hr$ . With  $Q_o$  in m 3 /day, the equation with conversion factors becomes: **A<sup>m</sup> = (Qo/24)\*1000/J**. With **Q<sup>o</sup>** in MGD, the equation with conversion factors becomes:

**A<sup>m</sup> = (Qo/24)\*1000000/[(J/3.7854)/(3.2808<sup>2</sup> )]**. Note that in this case, the flow rate has been converted to gal/day and **J** has been converted to gal/hr/ft<sup>2</sup>.

The membrane module volume is then calculated as:  $V_M = A_M / \phi$ . For S.I. units no conversion factors are needed. For U.S. units,  $\phi$  must be converted from m<sup>2</sup>/m<sup>3</sup> to ft<sup>2</sup>/ft<sup>3</sup>.

The scouring air flow required to keep the membrane from getting fouled is calculated as: Required Scouring Air Flow =  $SAD_M^*A_M/60$ . This gives the required scouring air

flow in m<sup>3</sup>/min. It is typically provided with a coarse bubble diffuser system. To calculate the required scouring air flow in cfm, SADM should be converted to ft<sup>3</sup> air/hr/ft<sup>2</sup> membrane.

**Example #1:** a) A design wastewater flow 7571  $m^3/d$  is to be treated with an MBR wastewater treatment system. The design membrane module properties are: average membrane flux, **J** = 12 L/hr/m<sup>2</sup>; module packing density,  $\phi$  = 120 m<sup>2</sup>/m<sup>3</sup>; specific aeration demand,  $SAD_M = 0.3$  m<sup>3</sup> air/hr/m<sup>2</sup> membrane. Calculate the required membrane area, membrane module volume, and scouring air flowrate.

b) Repeat for a design wastewater flow of 2 MGD with the same membrane module properties.

**Solution:** a) **Figure 2** below is a screenshot of an Excel spreadsheet set up to make the membrane module calculations described above for part a), with S.I. units. The given membrane module properties were entered in the blue cells. **Am**, **V<sup>m</sup>** and scouring air flow are calculated by the worksheet in the yellow cells, using the equations given above. Note that the specified wastewater flow rate of 7571  $\text{m}^3$ /d is used in the calculations. As shown in Figure 2, the results are:  $A_m = 26,288$  m<sup>2</sup>,  $V_m = 219$  m<sup>3</sup>, and scouring air flow required = 131 m $\mathrm{^{3}/min.}$ 

b) The **Figure 3** below is a similar screenshot with the calculations in U.S. units, as described above. In this worksheet the specified wastewater flow rate of 2 MGD is used in the calculations. The results in U.S. units are:  $A_m = 282,956$  ft<sup>2</sup>,  $V_m = 7736$  ft<sup>3</sup>, and scouring air flow required = 4642 cfm.

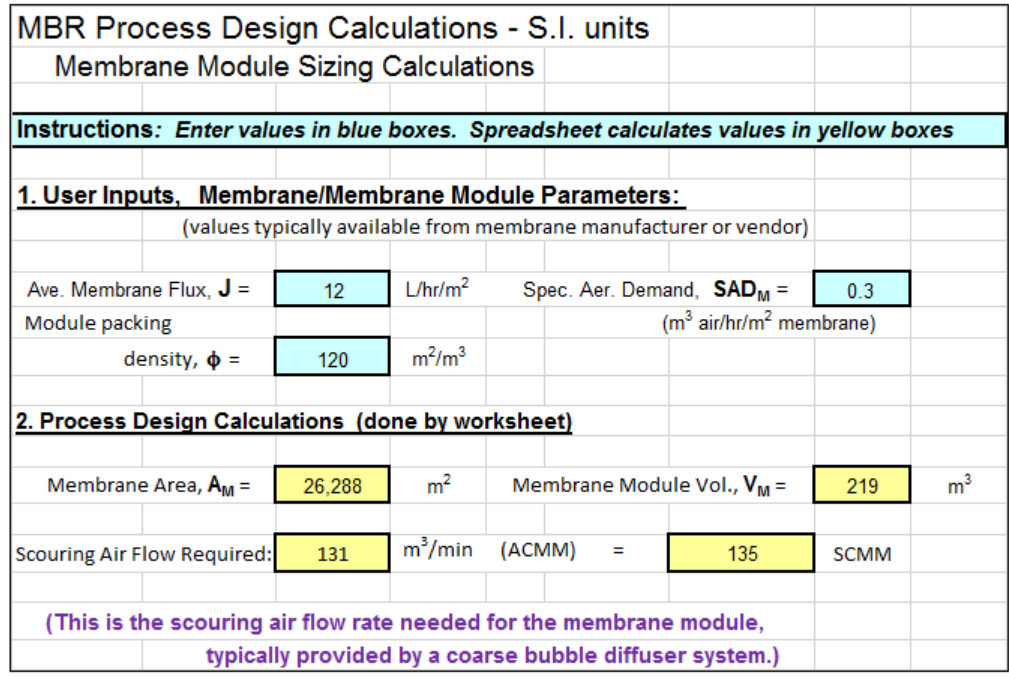

**Figure 2.** Excel Worksheet with Membrane Module Calculations – S.I. units

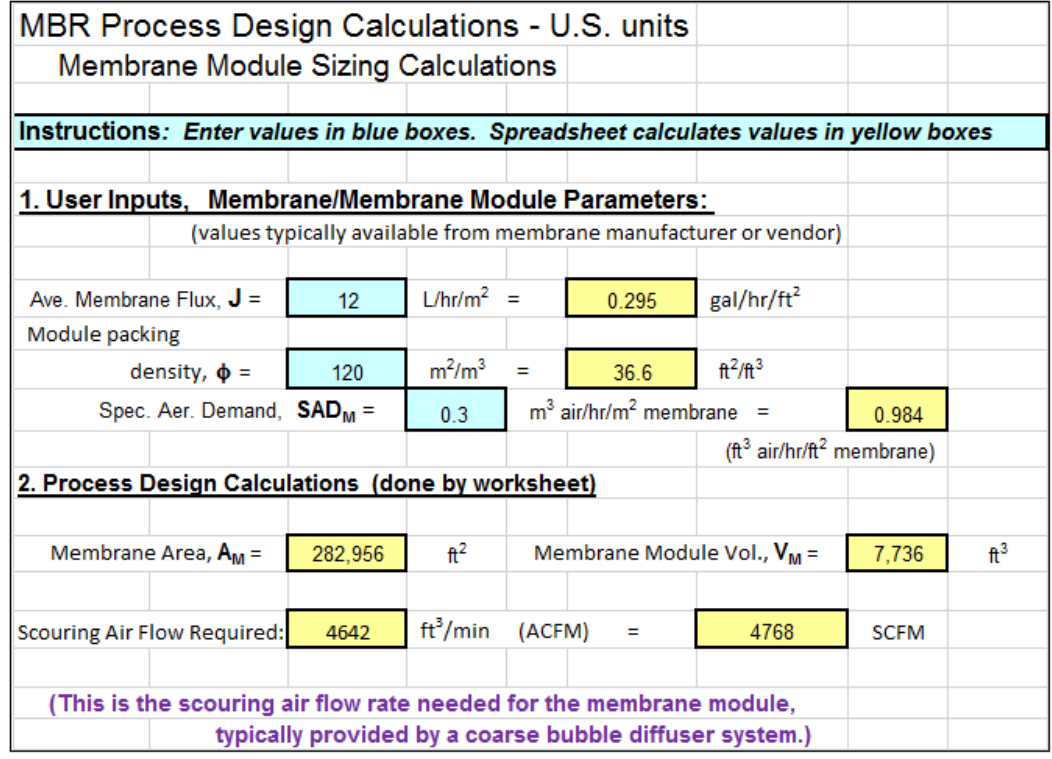

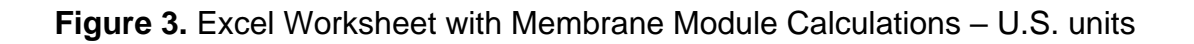

## **6. Process Design Calculations for BOD Removal and Nitrification**

The aeration tank will be essentially a completely mixed tank, so the process design calculations for the aeration tank can be done using a completely mixed activated sludge (CMAS) process design procedure. The calculations described in this section and illustrated with example calculations follow the CMAS process design procedure presented in Metcalf & Eddy's 4th edition of *Wastewater Engineering, Treatment and Reuse*, which is the first reference in the list at the end of this course.

**Required User Inputs**: Quite a few user inputs are needed for the Metcalf & Eddy CMAS process design procedure. The **Figure 4** below, is an Excel spreadsheet screenshot showing the wastewater parameters/characteristics inputs needed for the MBR process design calculations. The **Figure 5** below is another screenshot showing the biological kinetic coefficients for BOD removal and for nitrification that are needed, along with a couple of constants. The values shown in these two figures will be used in the example calculations in this course.

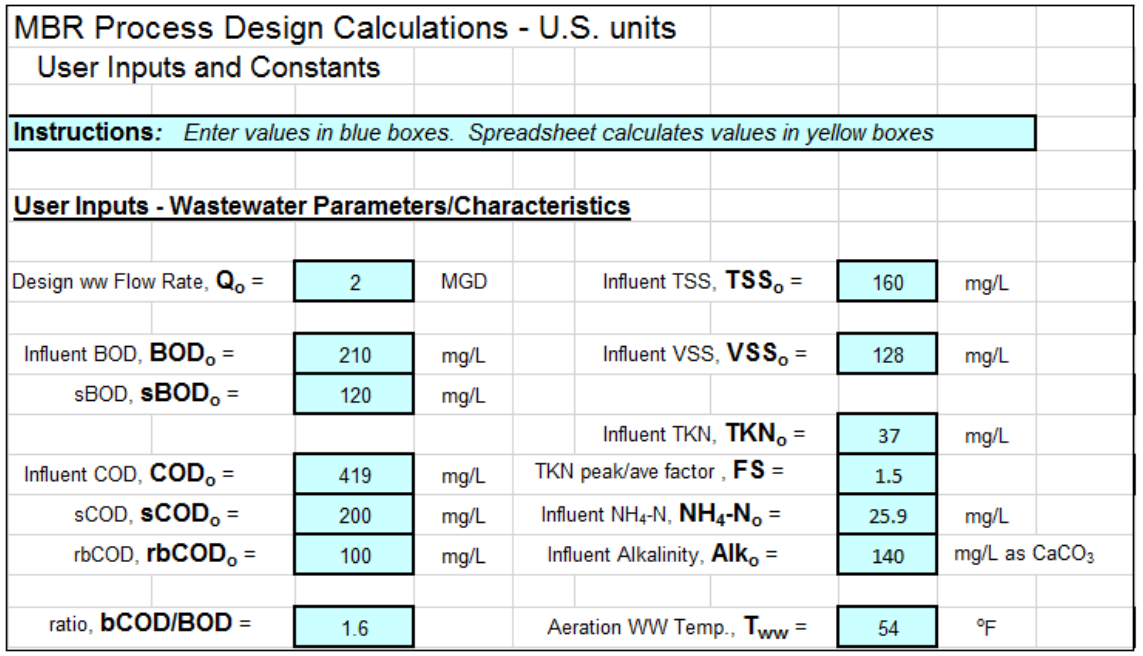

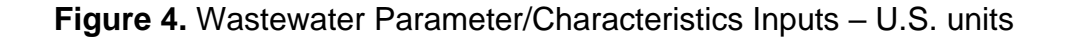

| User Inputs - Biological Kinetic Coefficients          | (See typical values at right) |                                                   |  |                                                    |      |                             |                        |  |
|--------------------------------------------------------|-------------------------------|---------------------------------------------------|--|----------------------------------------------------|------|-----------------------------|------------------------|--|
|                                                        |                               |                                                   |  |                                                    |      |                             |                        |  |
| 1. For BOD Removal:                                    |                               |                                                   |  | Resid. biomass fract., $f_{d}$ =                   |      | 0.15                        |                        |  |
| Synth. Yield Coeff, $Y =$                              | 0.4                           | <b>Ib VSS/Ib bCOD</b>                             |  | Half Veloc. Coeff., $K_s$ =                        |      | 20                          | mg/L                   |  |
| Temp coeff, $\theta$ , for $\mu_m$ =                   | 1.07                          |                                                   |  | Max spec. grwth rate at 20°C, $\mu_{m20}$ =        |      | 6                           | <b>Ib VSS/d/lb VSS</b> |  |
| Temp coeff, $\theta$ , for $\mathbf{k}_{\mathbf{d}}$ = | 1.04                          | Endog. decay coeff. at 20°C, $\mathbf{k}_{d20}$ = |  |                                                    | 0.12 | Ib VSS/d/lb VSS             |                        |  |
| 2. For Nitrification:                                  |                               |                                                   |  |                                                    |      |                             |                        |  |
| Synth. Yield Coeff, $Y_n =$                            | 0.12                          | <b>Ib VSS/Ib NOx</b>                              |  |                                                    |      |                             |                        |  |
| Temp coeff, $\theta$ , for $\mu_{mn}$ =                | 1.07                          |                                                   |  | Max spec. grwth rate at 20°C, $\mu_{mn20}$ =       |      | 0.45                        | <b>Ib VSS/d/lb VSS</b> |  |
| Temp coeff, $\theta$ , for $\mathbf{k}_{dn}$ =         | 1.04                          |                                                   |  | Endog. decay coeff. at 20°C, $\mathbf{k}_{dn20}$ = |      | 0.08                        | <b>Ib VSS/d/IbVSS</b>  |  |
| Temp coeff, $\theta$ , for $K_{sn}$ =                  | 1.053                         | Half Veloc. Coeff. At 20°C. $K_{\rm sn}$ =        |  |                                                    | 0.4  | mg/L                        |                        |  |
| <b>Constants Used in the Calculations</b>              |                               |                                                   |  |                                                    |      |                             |                        |  |
| Ratio of BOD <sub>5</sub> to BOD <sub>0</sub> , $f =$  | 0.67                          |                                                   |  | $BODu$ equiv. of VSS =                             | 1.4  | lb BOD <sub>u</sub> /lb VSS |                        |  |

**Figure 5.** Inputs for Biological Kinetic Coefficients and Constants – U.S. units

**Table 1**, on the next page, shows ranges and typical values for the BOD removal biological kinetic coefficients. **Table 2** provides similar information for nitrification removal and biological kinetic constants.

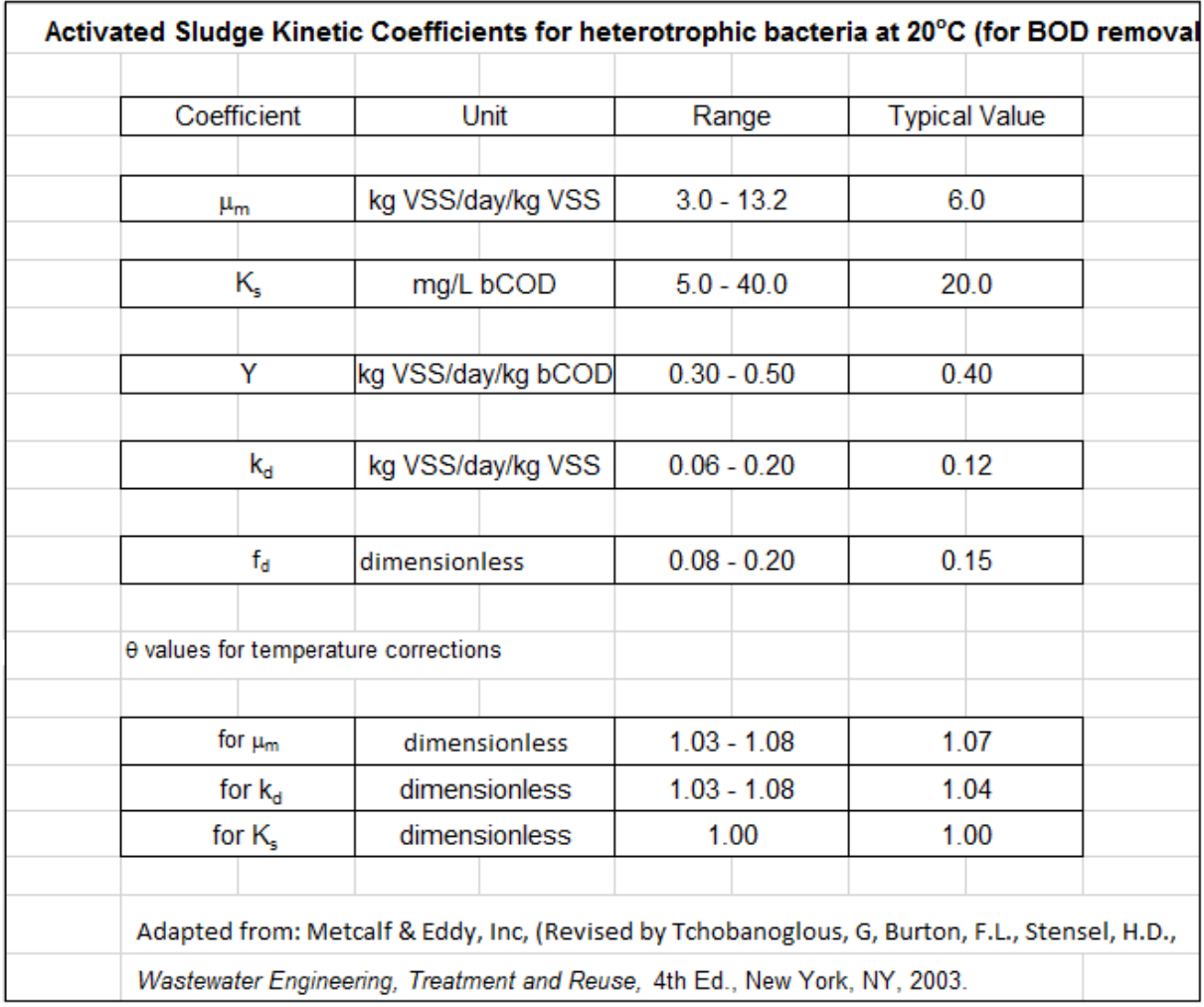

**Table 1.** Ranges and Typical Values for Biological Kinetic Coefficients – BOD Removal

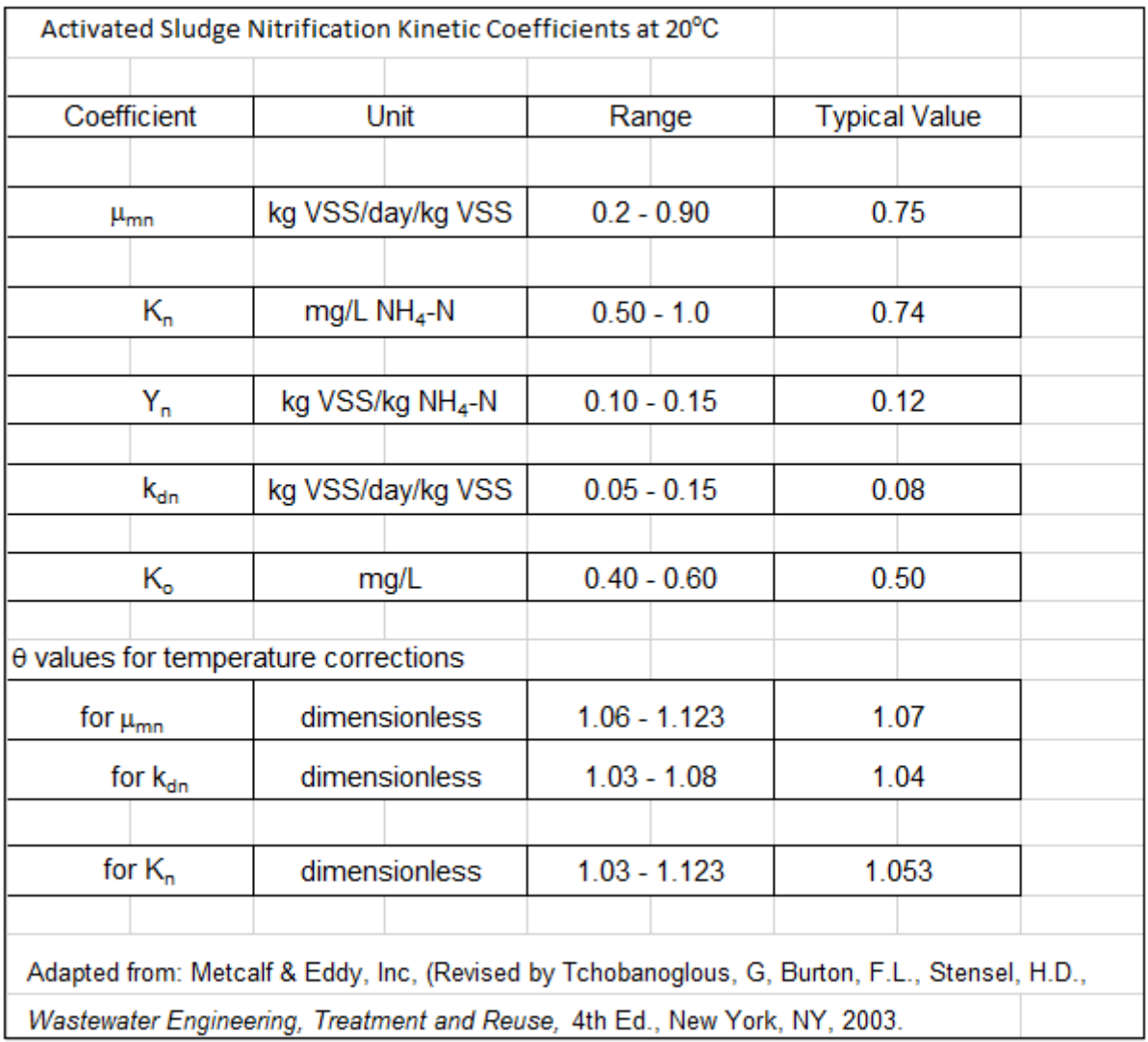

**Table 2.** Ranges and Typical Values for Biological Kinetic Coefficients – Nitrification

Some additional user inputs are needed for the BOD removal/nitrification process design calculations, as shown in **Figure 6**, the first Excel spreadsheet screenshot shown below. The next Excel spreadsheet screenshot, **Figure 7**, shows the results of the first two steps of the process design calculations made by the spreadsheet based on the user inputs shown previously. Those first two steps are calculation of the design SRT and calculation of the biomass production rate. The equations used for those calculations are as shown below the two screenshots. These calculations are the same for either U.S. units or S.I. units.

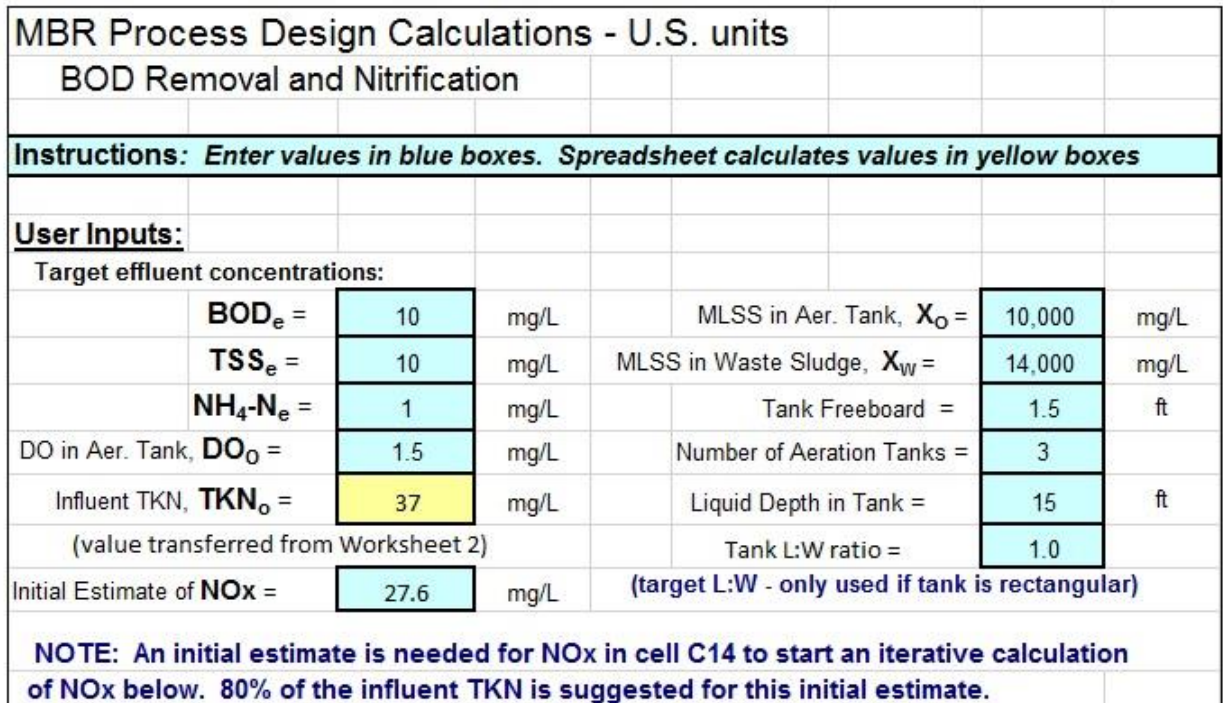

## **Figure 6.** User Inputs for MBR Process Design Calculations – BOD Removal and **Nitrification**

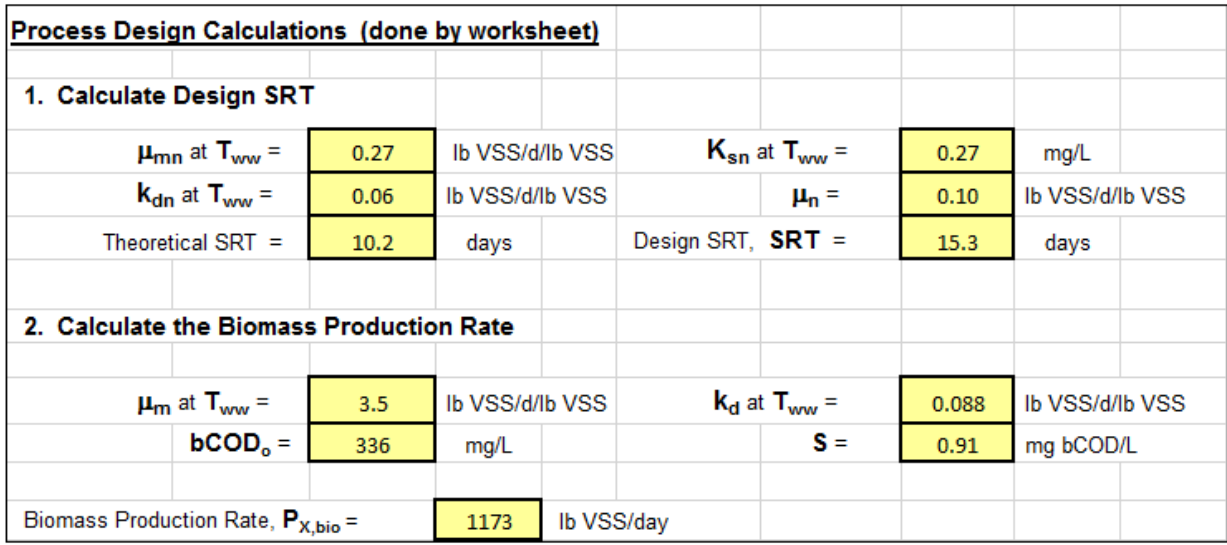

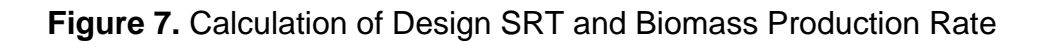

## **Equations for calculation of Design SRT:**

 $\mu_{nm}$  at T<sub>ww</sub> =  $\mu_{nm,20}$   $\theta^{Tww-20}$  $K_n$  at  $T_{ww} = K_{n,20} \theta^{Tww - 20}$  ${\bf k}_{dn}$  at  ${\bf T}_{ww} = {\bf k}_{dn,20} \; \theta^{{\rm T}ww - 20}$ **(Tww must be in °C for these calculations)**  $\mu_n = [\mu_n N/(K_n + N)]$  [DO/(K<sub>o</sub> + DO) ] -  $k_{dn}$  Theoretical SRT =  $1/\mu_n$ **Design SRT = (FS)(Theoretical SRT) FS = TKNpeak/TKNaverage**

## **Equations for calculation of Biomass Production Rate:**

**<sup>m</sup> at Tww = m,20 Tww – 20 k<sup>d</sup> at Tww = kd,20 Tww – 20**  $S = K_s[1 + (k_d)SRT]/[SRT(\mu_m - k_d) - 1]$ **PX,bio = QY(S<sup>o</sup> - S)(8.34)/(1 + kdSRT) + fdkdQY(S<sup>o</sup> - S)(8.34)SRT/(1 + kdSRT) + QYn(NOx)(8.34)/(1 + kdnSRT)**

Note that the equation for  $P_{X,bio}$ , as shown above, is for use with U.S. units (Q in MGD). For S.I. units with Q in  $m^3/d$ , the 8.34 conversion factor [(lb/MG}/(mg/L)] should be replaced with (1/1000) to convert g/day to kg/day.

**Figure 8** below shows the calculation of the amount of nitrogen oxidized to nitrate  $(NO_x)$ , using the following equation:  $NO_x = TKN - N_e - 0.12P_{X,bio}/Q$ 

The iterative procedure described in blue sets the difference between the estimated and calculated values of NOx to zero by changing the initial estimated value in cell C14 (shown in **Figure 6**)**.** These calculations are the same for either U.S. or S.I. units

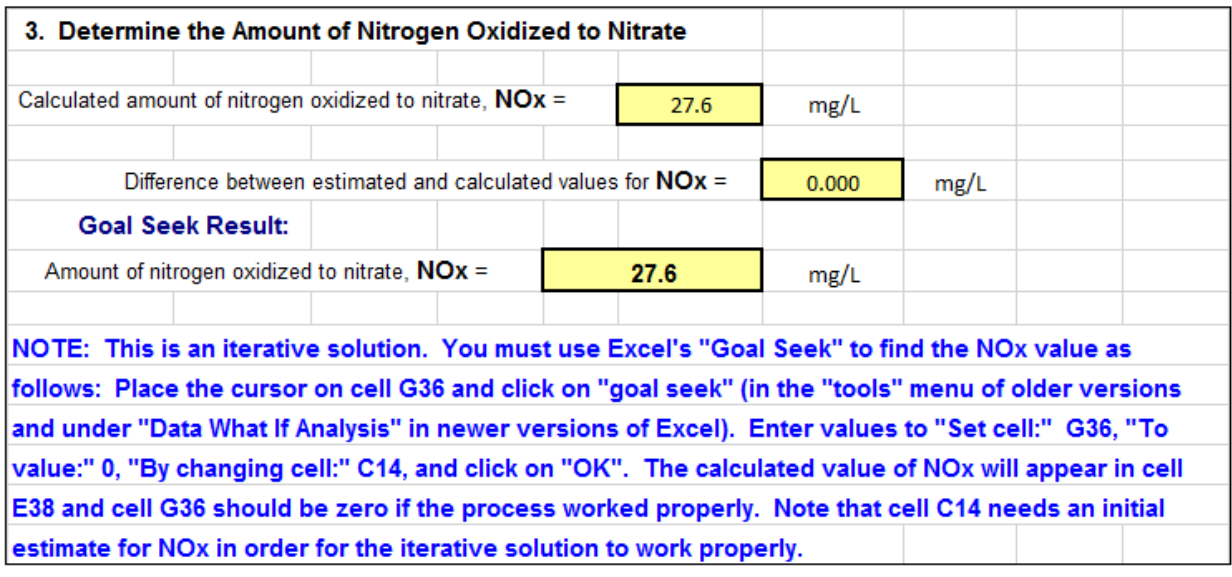

**Figure 8.** Calculation of Amount of Nitrogen Oxidized to Nitrate

**Figure 9** shows the calculation of the production rate and mass of VSS and TSS in the aeration tank, using the following equations:

#### **bpCOD/pCOD = (BODo - sBODo)/(CODo - sCODo)**

## **nbVSS = [1 - (bpCOD/pCOD)VSSo]**

 $P_{X,VSS} = P_{X,bio} + Q(nbVSS^*8.34)$ 

#### **PX,TSS = PX,bio/(VSSo/TSSo) + Q(nbVSS\*8.34) + Q(TSS<sup>o</sup> - VSSo)8.34**

Note that the equations for  $P_{X,VSS}$  and  $P_{X,TSS}$ , as shown above, are for use with U.S. units (Q in MGD). For S.I. units with Q in  $m^3/d$ , the 8.34 conversion factor [(lb/MG}/(mg/L)] should be replaced with (1/1000) to convert g/day to kg/day.

#### **Mass of MLVSS =**  $(P_{X,VSS})$  **SRT** Mass of MLSS =  $(P_{X,TSS})$  SRT

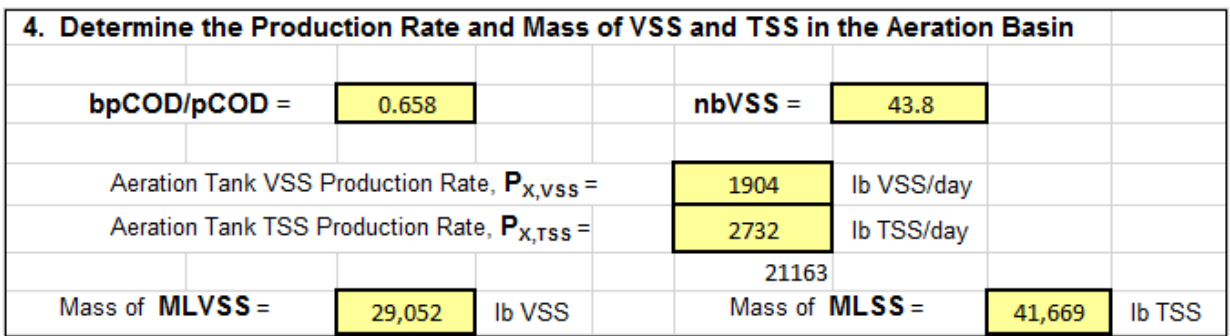

**Figure 9.** Calculation of Production Rate and Mass of VSS and TSS in Aeration Tank

**Figure 10** shows the calculation of the aeration tank volume and dimensions, the detention time and the MLVSS concentration, using the following equations:

**V** = [Mass of MLSS/(MLSS\*8.34)]\*(1,000,000/7.48) (for V in ft<sup>3</sup> and Mass of MLSS in lb)

 $V =$  Mass of MLSS\*1000/MLSS (for V in  $m^3$  and Mass of MLSS in kg)

detention time:  $\tau = V/Q$ 

The actual equation used to calculate the detention time in U.S. units with **V** in ft<sup>3</sup> and **Q** in MGD is:  $\tau = [(V^*7.48/1,000,000)^*(N^*24)]/Q$  where V is the actual aeration tank volume for each tank and **N** is the number of aeration tanks.

For S.I. units with V in m<sup>3</sup> and Q in m<sup>3</sup>/d, the equation is:  $\tau = [V^*(N^*24)]/Q$ 

#### **MLVSS = MLSS\*(Mass of MLVSS/Mass of MLSS)**

Also, the equation for the volume of a rectangular tank or the volume of a cylindrical tank is used (along with the user specified depth of water in the tank (and the L:W ratio if it is rectangular) to calculate the length and width or diameter of the aeration tank.

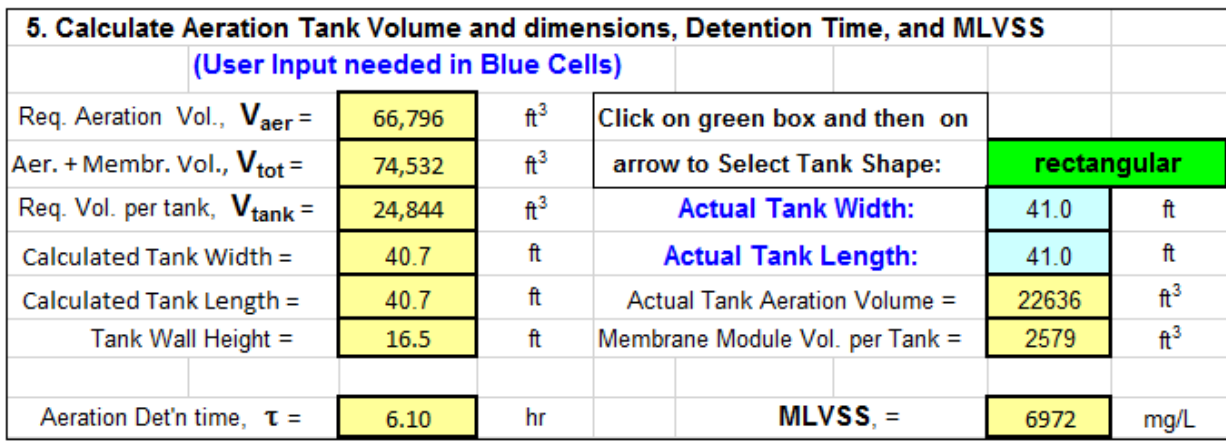

**Figure 10.** Calc. of Aeration Tank Volume and Dimensions, Detention Time, & MLVSS

**Figure 11** shows the calculation of the F/M ratio, the Volumetric BOD loading, and the sludge wasting rate, using the following equations:

#### $F/M = QS_0/(V^*MLVSS)$

This equation can be used as it is for S.I. units with Q in m<sup>3</sup>/day and V (the total volume of all aeration tanks) in m<sup>3</sup>. For U.S. units with Q in MGD and V in ft<sup>3</sup>, some conversion factors are needed, giving the following equation:

## **F/M = QSo/[(V\*7.48/1,000,000)\*MLVSS]**

For S.I. units with Q in m<sup>3</sup>/d and V in m<sup>3</sup>, the equation for volumetric BOD loading is:

**Vol BOD loading = QS<sub>o</sub>(1/1000)/V** NOTE: V is the total vol. of all aeration tanks.

For U.S. units with Q in MGD and V = total aeration vol. in  $\text{ft}^3$ , the volumetric BOD loading in lb BOD/d/1000 ft<sup>3</sup> can be calculated with the following equation:

## **Vol BOD loading = QSo\*8.34/(V/1000)**

For S.I. units with total aeration tank volume, V, in m<sup>3</sup> the sludge wasting rate, Qw can be calculated in m<sup>3</sup>/d using the following equation with **TSS\_W** being the TSS concentration in the wasted sludge:

$$
Q_w = [(V^*MLSS)/(SRT^*TSS_W)]
$$

For U.S. units with total aeration tank volume, V, in ft<sup>3</sup> the sludge wasting rate, Q<sub>w</sub>, can be calculated in gal/d using the following equation:

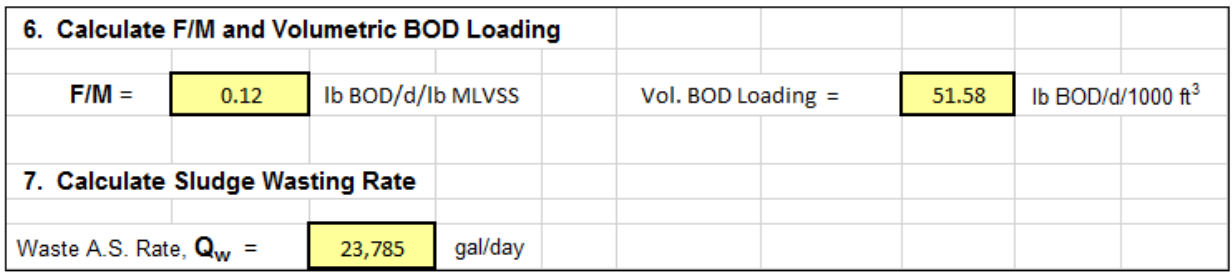

## **Q<sup>w</sup>** = **[(V\*7.48\*MLSS)**/(**SRT\*TSS\_W)]**

**Figure 11.** Calculation of F/M, Volumetric BOD loading, and Sludge Wasting Rate

**Oxygen/Air Requirement and Blower Calculations** will be made using the "Rule of Thumb" guidelines shown below, which are made available by Sanitaire, a manufacturer of aeration diffusers.

**Rules of Thumb for Estimating Oxygen/Air Requirements for Coarse or Fine Bubble Diffusers** Source:

<http://www.xylemwatersolutions.com/scs/sweden/sv-se/produkter/cirkulationspumpar/documents/san3.pdf>

- 1. The typical AOR/SOR (or AOTE/SOTE) is 0.50 for a coarse bubble aeration system.
- 2. The typical AOR/SOR (or AOTE/SOTE) is 0.33 for a fine bubble aeration system.
- 3. The typical SOTE is 0.75% per foot (2.46%/m) of diffuser submergence for a coarse bubble system
- 4. The typical SOTE is 2.0% per foot (6.56%/m) of diffuser submergence for a fine bubble system
- 5. 1 SCF of air weighs 0.075 lb/ft<sup>3</sup> (1.20 kg/m<sup>3</sup>) and contains 23% oxygen by weight, thus:
- 6. Air contains 0.0173 lbm of oxygen per SCF (0.2770 kg oxygen/SCM).
- 7. For biological treatment with SRT from 5 to 10 days, lb oxygen required /lb BOD removed is typically in the range from  $0.92 - 1.1$  lb  $O<sub>2</sub>/lb$  BOD. Higher SRT results in a higher value of lb  $O<sub>2</sub>$  required/lb BOD removed.
- 8. The oxidation of 1 lb of ammonia nitrogen typically requires 4.1 to 4.6 lb of oxygen.

**Figure 12** shows the S.I. version of user inputs needed to make the oxygen/air/blower calculations using the "Rule of Thumb" guidelines shown above. **Figure 13** shows the U.S. version.

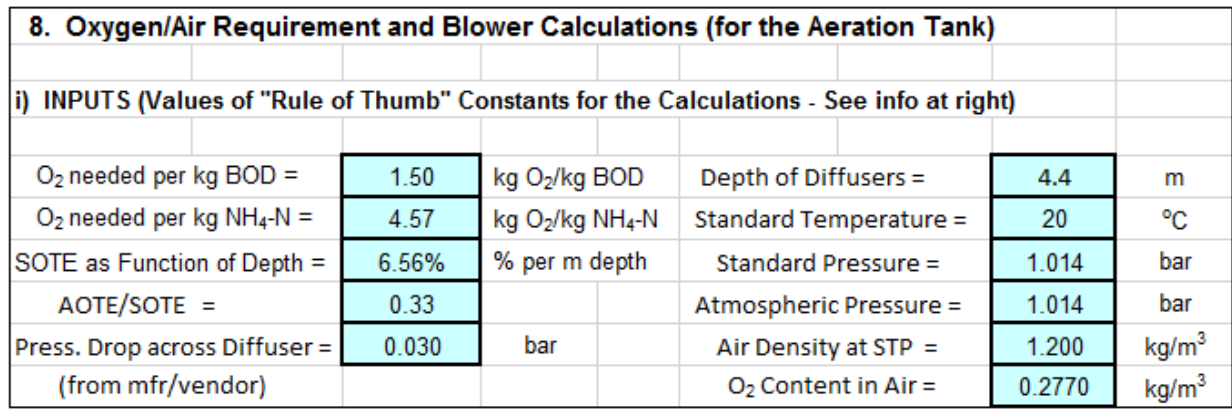

**Figure 12.** User Inputs for Oxygen/Air/Blower Calculations – S.I. Version

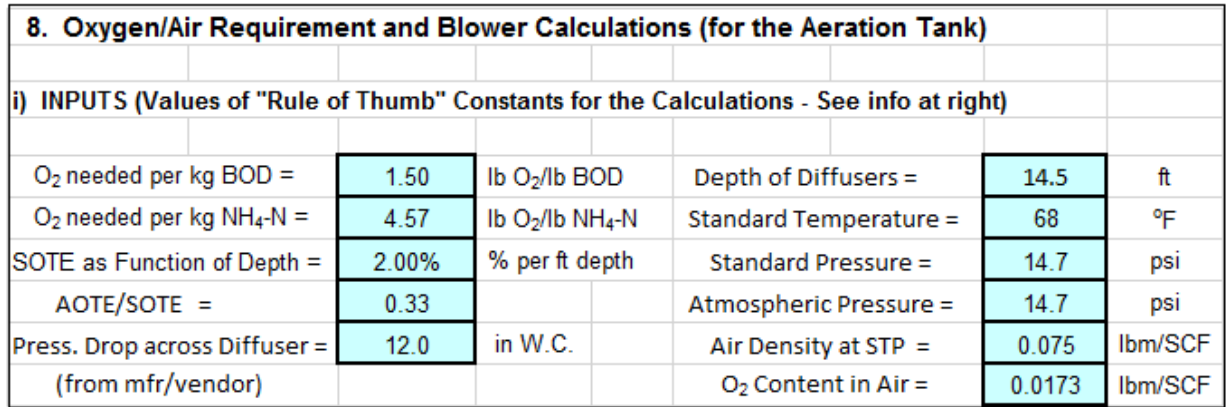

**Figure 13.** User Inputs for Oxygen/Air/Blower Calculations – U.S. Version

The results of the oxygen/air requirement and blower calculations are shown for S.I units in **Figure 14** and for U.S. units in **Figure 15**.

| ii) Calculations                                         |                           |       |       |  |                          |  |             |
|----------------------------------------------------------|---------------------------|-------|-------|--|--------------------------|--|-------------|
| Press. at mid depth, $P_{D}$ =                           |                           | 1.2   | bar   |  | $NH3-N$ Removal Rate =   |  | kg/hr       |
|                                                          | <b>BOD Removal Rate =</b> |       | kg/hr |  | $A O TE =$               |  |             |
| Oxygen Requirement =                                     |                           | 130.5 | kg/hr |  | Air Requirement $=$      |  | <b>SCMM</b> |
|                                                          | $SOTE =$                  | 29%   |       |  | Blower Outlet Pressure = |  | bar         |
| (This is the air flow rate needed for the aeration tank, |                           |       |       |  |                          |  |             |
| typically provided by a fine bubble diffuser system.)    |                           |       |       |  |                          |  |             |

**Figure 14.** Oxygen/Air Requirement/Blower Calculations – S.I. Version

| ii) Calculations                                         |          |                                 |       |  |                        |      |             |
|----------------------------------------------------------|----------|---------------------------------|-------|--|------------------------|------|-------------|
| Press. at mid depth, $P_D =$                             |          | 17.8                            | psi   |  | $NH3-N$ Removal Rate = |      | lb/hr       |
| <b>BOD Removal Rate =</b>                                |          | 139                             | lb/hr |  | $AOTE =$               |      |             |
| Oxygen Requirement =                                     |          | 287.6                           | lb/hr |  | Air Requirement =      |      | <b>SCFM</b> |
|                                                          | $SOTE =$ | 29%<br>Blower Outlet Pressure = |       |  | 21.4                   | psia |             |
| (This is the air flow rate needed for the aeration tank, |          |                                 |       |  |                        |      |             |
|                                                          |          |                                 |       |  |                        |      |             |
| typically provided by a fine bubble diffuser system.)    |          |                                 |       |  |                        |      |             |

**Figure 15.** Oxygen/Air Requirement/Blower Calculations – U.S. Version

The calculations in this section are rather straightforward. The **pressure at mid depth** is the (diffuser depth/2) times the specific weight of water with unit conversions as needed. The **BOD removal rate** is the ww flow rate times the (influent BOD minus the target effluent BOD) with unit conversions as needed. The **NH3-N removal rate** is the ww flow rate times (the influent TKN minus the target effluent  $NH<sub>3</sub>-N$ ). Again, unit conversions are needed. The **rate of oxygen requirement** in lb/hr or kg/hr is calculated as the **BOD removal rate** times the mass of  $O<sub>2</sub>$  needed per mass of BOD removed plus the  $NH_3$ -N removal rate times the mass of  $O_2$  needed per mass of  $NH_3$ -N removed. The **SOTE** (standard oxygen transfer efficiency) is calculated as the diffuser depth times the specified % per unit depth for SOTE. The **AOTE** (actual oxygen transfer efficiency) is calculated as **SOTE(AOTE/SOTE)**. The **Air Requirement** is calculated (in SCMM) as [(**oxygen requirement** in kg/hr/**AOTE**)/**O<sup>2</sup> content in air** in kg/m<sup>3</sup> ]/60. To calculate the **Air requirement** in SCFM, the **oxygen requirement** will be in lbm/hr, and the **O<sup>2</sup> content in air** will be in lbm/SCF.

**Calculation of Alkalinity Requirements** is illustrated in **Figure 16** (S.I. units) and **Figure 17** (U.S. units). The equations used for those calculations are as follows:

**Alkalinity used for Nitrification =**  $7.14(NOx)$  (mg/L as  $CaCO<sub>3</sub>$ )

**Alk. Conc. needed = Alk. used for Nitrif. + Target Effl. Alk. - Alk<sup>o</sup>** (mg/L as CaCO3)

**Alk. Flow needed =**  $Q_0$  **(Alk. Conc. needed)/1000**  $(kg/day) - S.I.$  **units** 

**Alk. Flow needed =**  $Q_0$  **(Alk. Conc. needed)\*8.34** (lb/day) - U.S. units

**Sodium Bicarbonate Flow needed = (Alk. Flow needed)(Equiv Wt. of NaHCO3)/(Equiv. Wt. of CaCO3)**

|                                           | 9. Calculate Alkalinity Requirement                        |                           |                 |                                           |                           |                                   |                           |                             |  |
|-------------------------------------------|------------------------------------------------------------|---------------------------|-----------------|-------------------------------------------|---------------------------|-----------------------------------|---------------------------|-----------------------------|--|
|                                           |                                                            |                           |                 |                                           |                           |                                   |                           |                             |  |
| Input:                                    | Target Effluent Alkalinity =                               |                           | 80              |                                           | mg/L as CaCO <sub>3</sub> |                                   |                           |                             |  |
|                                           |                                                            |                           |                 |                                           |                           |                                   |                           |                             |  |
| <b>Constants needed for Calculations:</b> |                                                            |                           |                 |                                           |                           |                                   |                           |                             |  |
| Equiv Wt. of $CaCO3 =$                    |                                                            | 50                        | g/equiv.        |                                           |                           | Equiv Wt. of NaHCO <sub>3</sub> = | 84                        | g/equiv.                    |  |
|                                           |                                                            |                           |                 |                                           |                           |                                   |                           |                             |  |
|                                           | Alkalinity used for Nitrification =                        |                           | 7.14            | g CaCO <sub>3</sub> /g NH <sub>3</sub> -N |                           |                                   |                           |                             |  |
|                                           |                                                            |                           |                 |                                           |                           |                                   |                           |                             |  |
| <b>Calculations</b>                       |                                                            |                           |                 |                                           |                           |                                   |                           |                             |  |
|                                           |                                                            |                           |                 |                                           |                           |                                   |                           |                             |  |
| 196.9<br>Alk. used for nitrification $=$  |                                                            | mg/L as CaCO <sub>3</sub> |                 |                                           |                           |                                   |                           |                             |  |
|                                           | Alkalinity needed $=$                                      | 136.9                     | mg/L as $CaCO3$ |                                           |                           | Alkalinity needed $=$             | 1037                      | kg/day as CaCO <sub>3</sub> |  |
|                                           |                                                            |                           |                 |                                           |                           |                                   |                           |                             |  |
|                                           | Sodium bicarbonate needed per day to maintain alkalinity = |                           |                 |                                           |                           | 1,742                             | kg/day NaHCO <sub>3</sub> |                             |  |

**Figure 16.** Calculation of Alkalinity Requirement – S.I. Version

| 9. Calculate Alkalinity Requirement       |                                                            |                 |                           |                                           |                           |                                   |                             |          |  |
|-------------------------------------------|------------------------------------------------------------|-----------------|---------------------------|-------------------------------------------|---------------------------|-----------------------------------|-----------------------------|----------|--|
| Input:                                    | Target Effluent Alkalinity =                               |                 | 80                        |                                           | mg/L as CaCO <sub>3</sub> |                                   |                             |          |  |
| <b>Constants needed for Calculations:</b> |                                                            |                 |                           |                                           |                           |                                   |                             |          |  |
| Equiv Wt. of $CaCO3 =$                    |                                                            | 50              | g/equiv.                  |                                           |                           | Equiv Wt. of NaHCO <sub>3</sub> = | 84                          | g/equiv. |  |
| Alkalinity used for Nitrification =       |                                                            | 7.14            |                           | g CaCO <sub>3</sub> /g NH <sub>3</sub> -N |                           |                                   |                             |          |  |
| <b>Calculations</b>                       |                                                            |                 |                           |                                           |                           |                                   |                             |          |  |
| Alk. used for nitrification $=$           |                                                            | 196.8           | mg/L as CaCO <sub>3</sub> |                                           |                           |                                   |                             |          |  |
| 136.8<br>Alkalinity needed $=$            |                                                            | mg/L as $CaCO3$ |                           | Alkalinity needed $=$                     |                           | 2281                              | Ib/day as CaCO <sub>3</sub> |          |  |
|                                           |                                                            |                 |                           |                                           |                           |                                   |                             |          |  |
|                                           | Sodium bicarbonate needed per day to maintain alkalinity = |                 |                           |                                           |                           | 3,833                             | $lb/day$ NaHCO <sub>3</sub> |          |  |

**Figure 17.** Calculation of Alkalinity Requirement – U.S. Version

# **7. Process Design Calculations for Pre-Anoxic Denitrification**

**Denitrification Background:** In order to carry out denitrification of a wastewater flow (removal of the nitrogen from the wastewater), it is necessary to first nitrify the wastewater, that is, convert the ammonia nitrogen typically present in the influent wastewater to nitrate. The nitrification reactions require an aerobic environment and the denitrification reactions require an anoxic environment (the absence of oxygen). The anoxic denitrification reactor may be either before the BOD removal/nitrification reactor (called pre-anoxic denitrification) or after the BOD removal/nitrification reactor (called post-anoxic denitrification). Only the pre-anoxic option will be discussed here. A flow diagram for an MBR process with pre-anoxic denitrification is shown in **Figure 18** below.

In a pre-anoxic denitrification process, the BOD in the influent wastewater is used as the carbon source for denitrification. In this process, however the influent wastewater entering the pre-anoxic reactor still has ammonia nitrogen present rather than the nitrate nitrogen needed for denitrification. A recycle flow from the aeration tank (identified as Internal Recycle in **Figure 18**) is used to send nitrate nitrogen to the denitrification reactor.

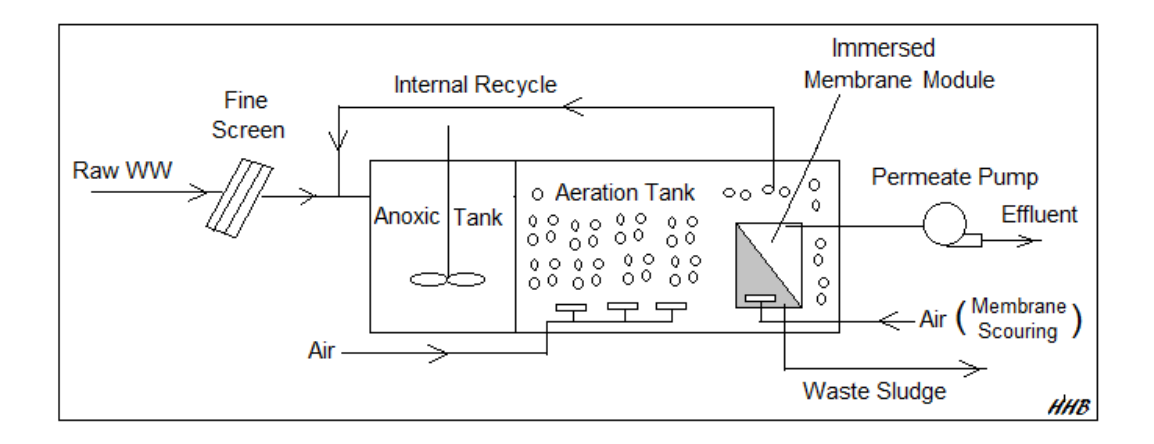

**Figure 18.** Flow Diagram for MBR Process with Pre-Anoxic Denitrification

**Process Design for Pre-Anoxic Denitrification:** These process design calculations will be for pre-anoxic denitrification basins to go with the BOD removal/nitrification aeration tanks that were sized in the previous section. The wastewater parameters/characteristics and biological kinetic coefficients used above will also be used here. Additional user inputs needed for process design of the pre-anoxic basins are shown in **Figure 19**. The values in **Figure 19** are for calculations in S.I. units. The3 U.S. version would have the freeboard specified as 1.5 ft, the liquid depth in the tank specified as 15 ft, and the mixing energy for the anoxic reactor would be 0.38 hp/10<sup>3</sup> ft<sup>3</sup>. As noted at the bottom of **Figure 19**, a preliminary estimate for the anoxic detention time is needed for use in a later iterative calculation to zero in on its value.

Results of the first set of process design calculations are shown in **Figure 20**. The items calculated are the active biomass concentration, **Xb**, the internal recycle ratio, **IR**, the recycle flow rate to the anoxic tank, the NOx rate to the anoxic tank, the anoxic tank volume based on the estimated detention time, and the **F/M** ratio. The equations used for these calculations are as follows:

active biomass conc: **X<sup>b</sup> = [ Q(SRT)/V ][ Y(S<sup>o</sup> - S)/(1 + kd(SRT) ]** Internal Recycle Ratio: **IR = (NOx/Ne) - 1.0** Recycle Flow rate to anoxic tank: **Qanox = IR(Q)** 

NOx feed rate =  $(Q_{anox})(NOX_{IR})$  F/M =  $QS_o/XV$ 

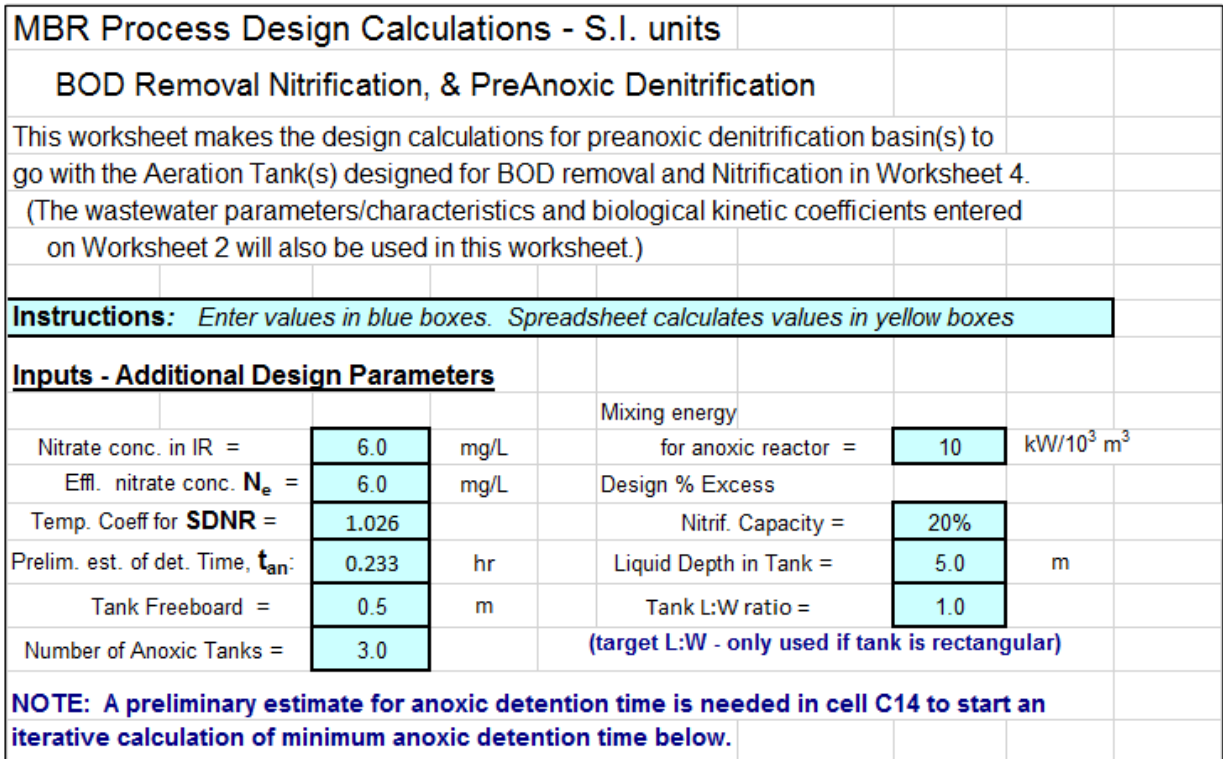

#### **Figure 19.** Additional User Inputs for Pre-Anoxic Denitrification Process Design S.I. Version

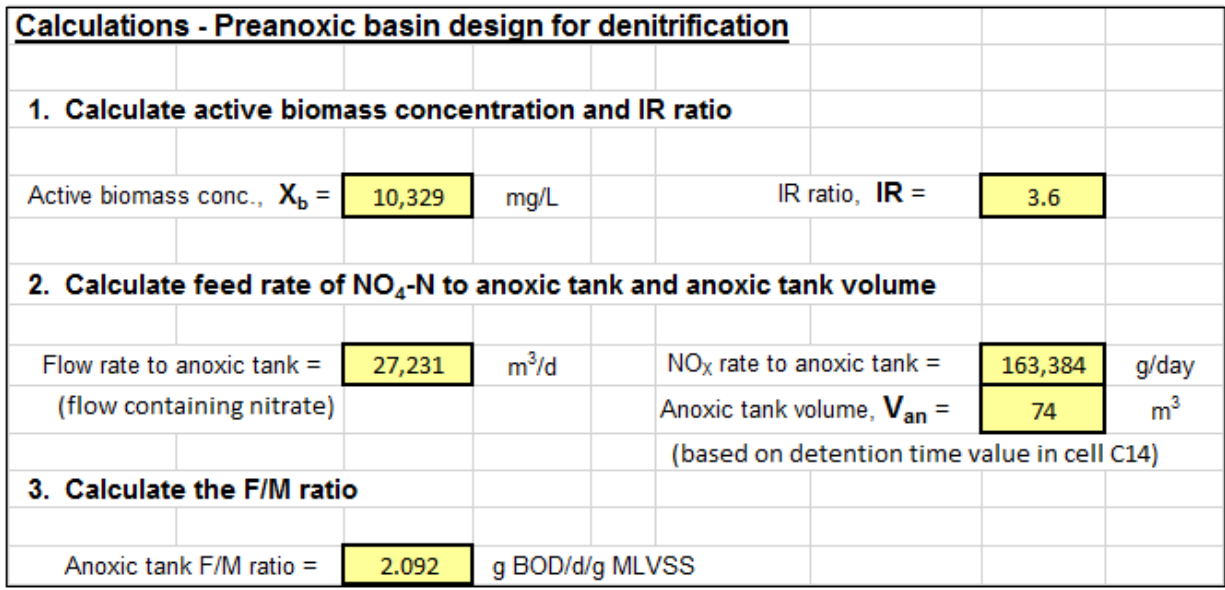

**Figure 20.** First Set of Calculations for Pre-Anoxic Denitrification Process Design -S.I.

The next set of calculations will determine the value of the **SDNR** (specific denitrification rate) and make use of that **SDNR** value to calculate the required anoxic tank volume and detention time. The **SDNR** has units of g  $NO<sub>3</sub>-N/day/g$  biomass. It is the rate at which nitrate can be denitrified (removed) in grams per day per gram of biomass.

The calculated value for **SDNR** is based on Figure 8-23 in Metcalf & Eddy, *Wastewater Engineering, Treatment and Reuse,* 4<sup>th</sup> Ed. (Ref #1 at the end of the course). Figure 8-23 is a set of graphs that give SDNR as a function of **F/M** and **rbCOD/bCOD**. Values were read from these graphs and used to derive a set of equations for **SDNR** as a function of **F/M** and **rbCOD/bCOD**. Those derived equations are shown in **Table 3** below.

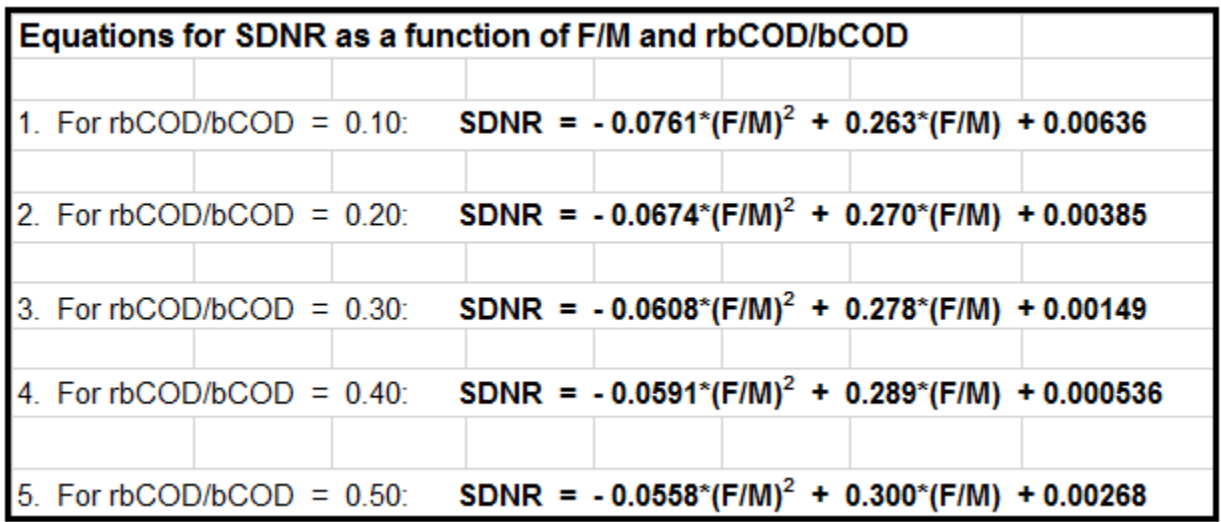

**Table 3.** Equations for SDNR as a Function of F/M and rbCOD/bCOD

**Figure 21** shows the results of the calculation of the **SDNR** and required anoxic tank volume and detention time. Note that an iterative calculation is needed as described in blue at the bottom of **Figure 21**, to calculate the required Anoxic Tank Volume and Detention Time.

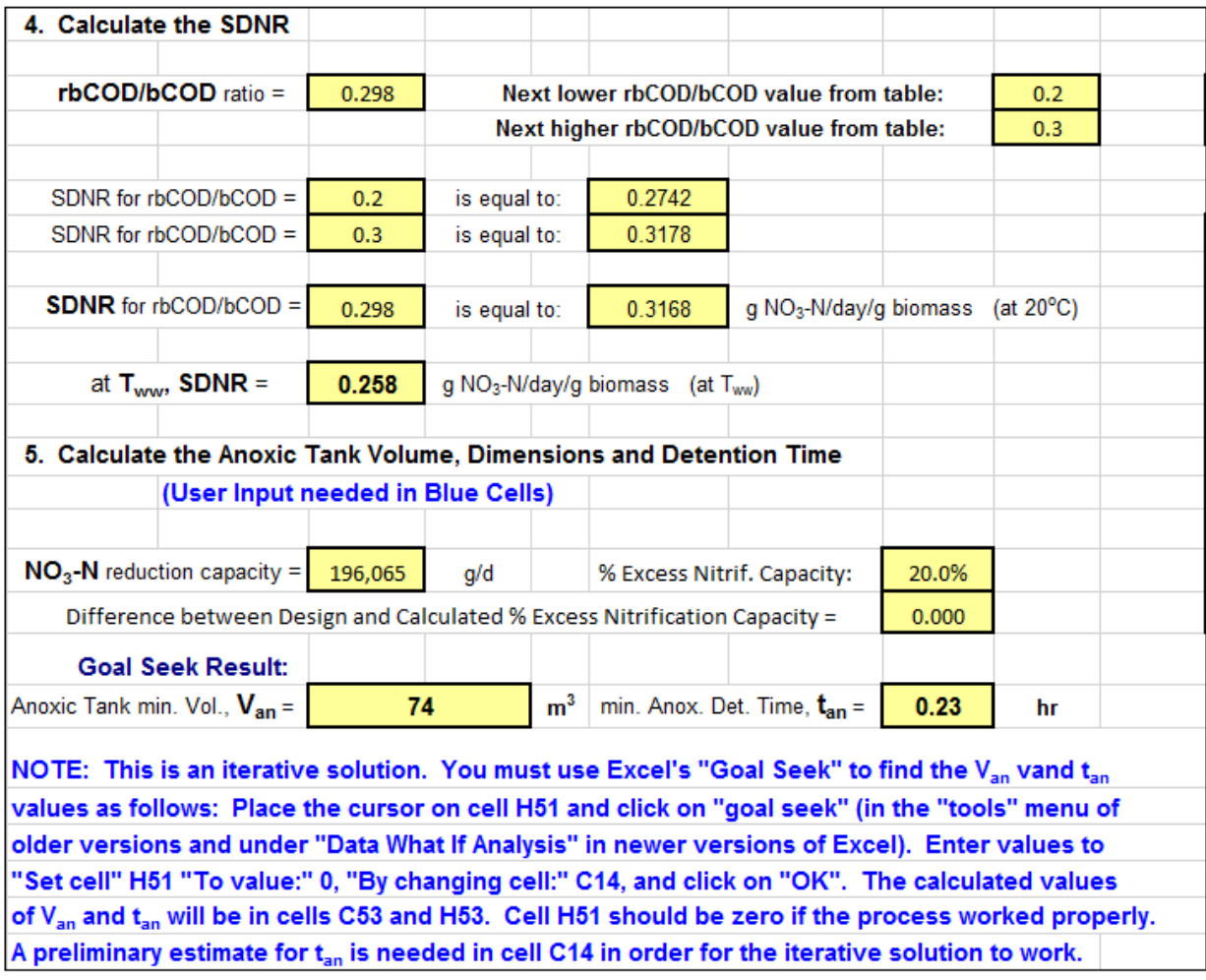

**Figure 21.** Calc'n of **SDNR** and required Anoxic Tank Volume and Detention Time

The calculations for the values shown in **Figure 21** proceed as follows. **rbCODo** was a user specified value and **bCODo** was calculated as part of the BOD removal/nitrification process design calculations, so the ratio of those two can readily be calculated. Then If statements are used to find the two values of **rbCOD/bCOD** from **Table 4**, below, that bracket the calculated value. The VLOOKUP function is then used to populate the yellow cells in **Table 4** with the coefficients for the equations giving **SDNR** as a function of **F/M** at those two values of **rbCOD/bCOD**. Those coefficients are used to calculate the **SDNR** at each of the bracketing values of **rbCOD/bCOD** and interpolation is used to calculate the **SDNR** at 20<sup>°</sup>C for the **rbCOD/bCOD** value for this system. The SDNR at the specified wastewater temperature, Tww, is then calculated as: **SDNR at Tww = (SDNR at 20<sup>o</sup>C)** $\theta^{Tww-20}$ . The value of  $\theta$  to be used is the user specified value for the SDNR temperature correction coefficient.

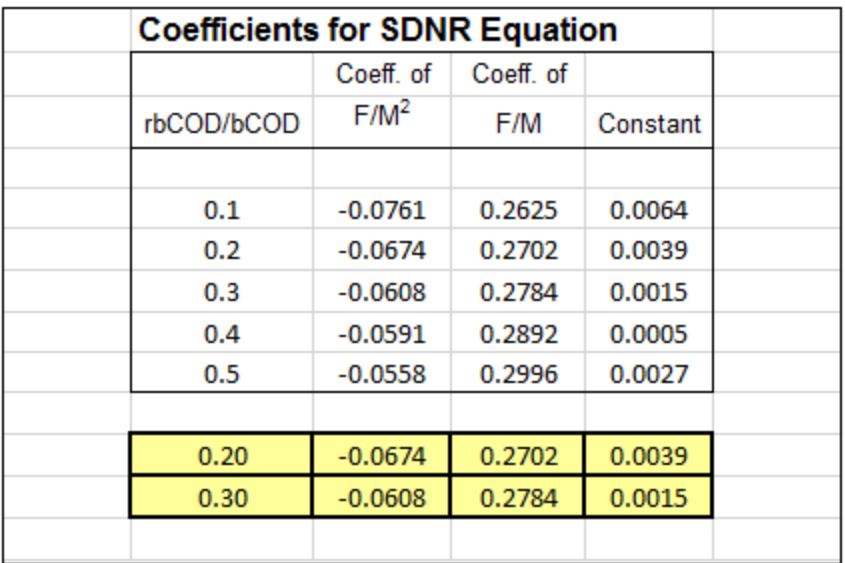

**Table 4.** Coefficients for **SDNR** Equation

The denitrification capacity is calculated as: **Vanox(SDNR)(Xb)**

Note that  $X_b$  is the active biomass in the anoxic denitrification tank.

The % Excess Denitrification Capacity is then calculated using the denitrification capacity and the previously calculated NOx rate to the anoxic tank. Excel's Goal Seek function is then used to set the % Excess Denitrification Capacity equal to the User entered value by changing the anoxic detention time. This results in a minimum required anoxic tank volume and detention time.

**Figure 22** shows the remaining calculated values for the pre-anoxic denitrification system. This includes the anoxic tank width and length, the reduced oxygen/air requirement due to the nitrate reduction oxygen credit, the reduced alkalinity requirement due to the alkalinity produced by denitrification, the anoxic tank mixing power needed, and the sludge wasting rate.

The oxygen credit for nitrate reduction is calculated as: **2.86 Qo(NO<sup>x</sup> - Ne)**

The alkalinity produced by nitrate reduction is calculated as: **3.57(NO<sup>x</sup> - Ne)**

The anoxic tank mixing power required is calculated as the anoxic tank volume times the user specified value for mixing power needed per unit volume.

The Sludge Wasting Rate is calculated as: **Q<sup>w</sup>** = **(V**\***MLSS)**/(**SRT\*TSS\_W)**

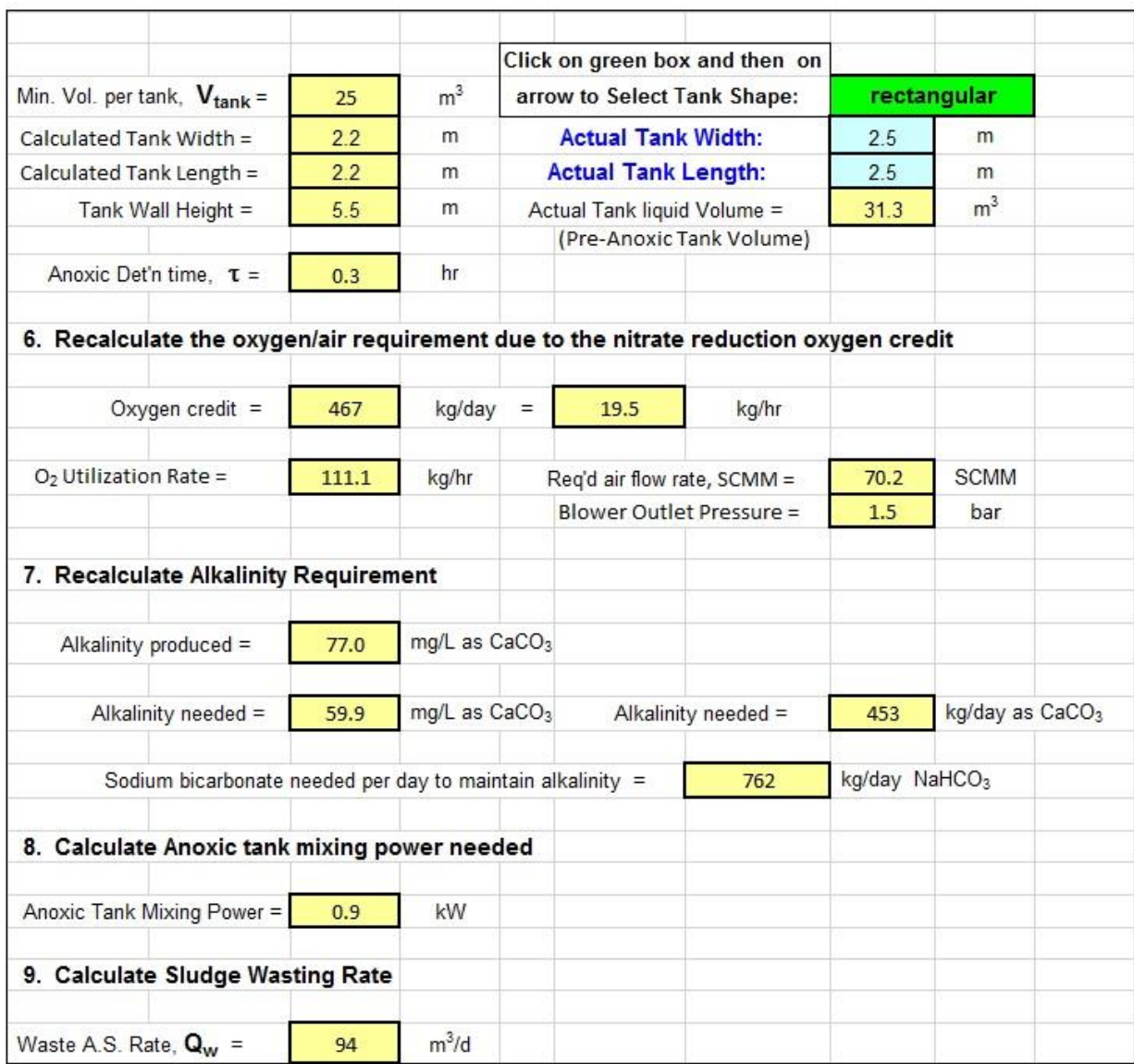

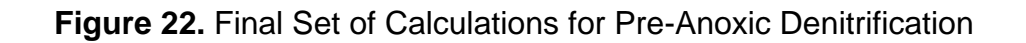

# **8. Summary**

The MBR (membrane bioreactor) process uses an aeration tank similar to those used in conventional activated sludge processes, combined with membrane filtration as a replacement for secondary sedimentation. This combination can produce a very high

quality effluent, typically with a more compact reactor than conventional activated sludge, but requires a higher rate of aeration than conventional activated sludge in order to keep the membranes from fouling. The current typical MBR process configuration uses a membrane module submerged in the aeration tank.

This course includes discussion of process design calculations for the membrane module used in an MBR system, for an MBR aeration tank designed to provide BOD removal and nitrification, and for a pre-anoxic tank to go with an MBR BOD removal and nitrification system.

## **9. References**

1. Metcalf & Eddy, Inc, (Revised by Tchobanoglous, G, Burton, F.L., Stensel, H.D.), *Wastewater Engineering, Treatment and Reuse,* 4th Ed., New York, NY, 2003.

2. Judd, Simon, "The MBR Book, Principles and Applications of Membrane Bioreactors in Water and Wastewater Treatment," 2<sup>nd</sup> Ed., Elesvier

3. Zaerpour, Masoud, "Design, Cost & Benefit Analysis of a Membrane Bioreactor," M.S. Thesis, Department of Environmental and Geomatic Engineering, Politecnico di Milan, Academic Year, 2013-2014.

4. Yamamoto, K, Hiasa, H, Talat, M, Matsuo, T., "Direct Solid Liquid Separation Using Hollow Fiber Membranes in Activated Sludge Aeration Tank," *Water Science and Technology,* 21, 43 – 45.

5. Bengtson, Harlan H., ["Membrane Bioreactor Wastewater Treatment Calculations](http://www.engineeringexcelspreadsheets.com/2016/12/membrane-bioreactor-wastewater-treatment-calculations-spreadsheet/)  [Spreadsheet.](http://www.engineeringexcelspreadsheets.com/2016/12/membrane-bioreactor-wastewater-treatment-calculations-spreadsheet/)" An online article at [www.EngineeringExcelSpreadsheets.com](http://www.engineeringexcelspreadsheets.com/)

6. Bengtson, Harlan H., ["Spreadsheets for MBR Wastewater Treatment Process Design](https://www.amazon.com/Spreadsheets-Wastewater-Treatment-Process-Calculations-ebook/dp/B01MT4P8G8/ref=sr_1_fkmr0_3?ie=UTF8&qid=1493345760&sr=8-3-fkmr0&keywords=Harlan+H+Bengtson)  [Calculations,](https://www.amazon.com/Spreadsheets-Wastewater-Treatment-Process-Calculations-ebook/dp/B01MT4P8G8/ref=sr_1_fkmr0_3?ie=UTF8&qid=1493345760&sr=8-3-fkmr0&keywords=Harlan+H+Bengtson)" an Amazon Kindle ebook.

7. Bengtson, Harlan H., "Biological Wastewater Treatment Process Design [Calculations,](https://www.amazon.com/Biological-Wastewater-Treatment-Process-Calculations/dp/1520316410/ref=sr_1_3?ie=UTF8&qid=1493345760&sr=8-3&keywords=Harlan+H+Bengtson)" available at Amazon as a Kindle ebook or as a paperback.